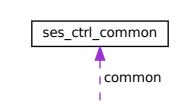

ses ctrl enclosure